# Package 'IASD'

September 6, 2023

<span id="page-0-0"></span>Type Package

Title Model Selection for Index of Asymmetry Distribution

Version 1.1.1

Date 2023-09-06

Author Satoshi Takahashi

Maintainer Satoshi Takahashi <takahasi@lisboa.ics.nara-wu.ac.jp>

Description Calculate AIC's and AICc's of unimodal model (one normal distribution) and bimodal model(a mixture of two normal distributions) which fit the distribution of indices of asymmetry (IAS), and plot their density, to help determine IAS distribution is unimodal or bimodal.

License GPL  $(>= 2)$ 

Depends stats4

NeedsCompilation no

Repository CRAN

Date/Publication 2023-09-06 10:50:02 UTC

# R topics documented:

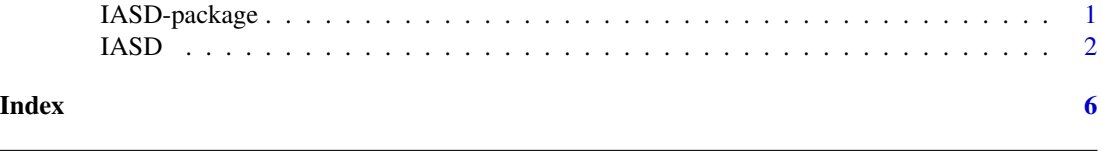

IASD-package *Model Selection for Index of Asymmetry Distribution*

Description

Calculate AIC's and AICc's of unimodal model (one normal distribution) and bimodal model(a mixture of two normal distributions) which fit the distribution of indices of asymmetry (IAS), and plot their density, to help determine IAS distribution is unimodal or bimodal.

#### Details

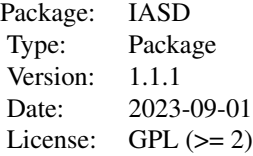

<span id="page-1-0"></span>IASD(df) calculates AIC's and AICc's of unimodal model and bimodal model for the distribution of indices of asymmetry in the data frame df, and plots density functions.

#### Author(s)

Satoshi Takahashi

Maintainer: Satoshi Takahashi <takahasi@lisboa.ics.nara-wu.ac.jp>

#### Examples

df = data.frame(ID = c(1:5), IAS = c(8.3, 12.7, -12.7, -7.3, -8.1),  $IAS2 = c(14.2, 8.8, -12.7, -8.6, -10.5),$ IAS3 =  $c(1.04, 1.28, -0.78, -0.84, -0.85)$ # Do not use the option 'generateFiles = FALSE', in the following IASD commands. result = IASD(df, generateFiles = FALSE) # calculate AIC's and AICc's result =  $IASD(df, cols = c(2,4), plotGraph = FALSE, generateFiles = FALSE)$ # use data in the second and fourth columns, do not plot graphs result = IASD(df, filePrefix="P.microlepis", xlimMin = -15,  $xlimMax = 15$ ,  $dHist = c(1, 1, 0.1)$ , generateFiles = FALSE) # file name of each plot starts with "P.microlepis", plot range # and width of histgram bar is changed

IASD *Model Selection for Index of Asymmetry Distribution*

#### Description

Calculate AIC's and AICc's of unimodal model (one normal distribution) and bimodal model(a mixture of two normal distributions) which fit the distribution of indices of asymmetry (IAS), and plot their density, to help determine IAS distribution is unimodal or bimodal.

#### Usage

```
IASD(df, dfCols = NA, fixSignApproximation = FALSE,
plotGraph = TRUE, plotToScreen = FALSE, filePrefix = NA,
xlimMin = NA, xlimMax = NA, ylimMin = 0, ylimMax = NA,
dHist = NA, dFunc = NA, meanStartSymmetric = NA,
sdStartSymmetric = NA, meanStartAsymmetric = NA,
sdStartAsymmetric = NA, positiveRatioStartAsymmetric = NA,
plotSelect = rep(TRUE, 4), showLegend = TRUE,
```

```
modelName = c("FA", "DA", "AS", "Skewed AS"), xlab = NA,
ylab = NA, main = NA, freqAxis = FALSE, lineColor = "black",
nsmall = 2, fileType = "TEXT", generateFiles = TRUE, ...)
```
# Arguments

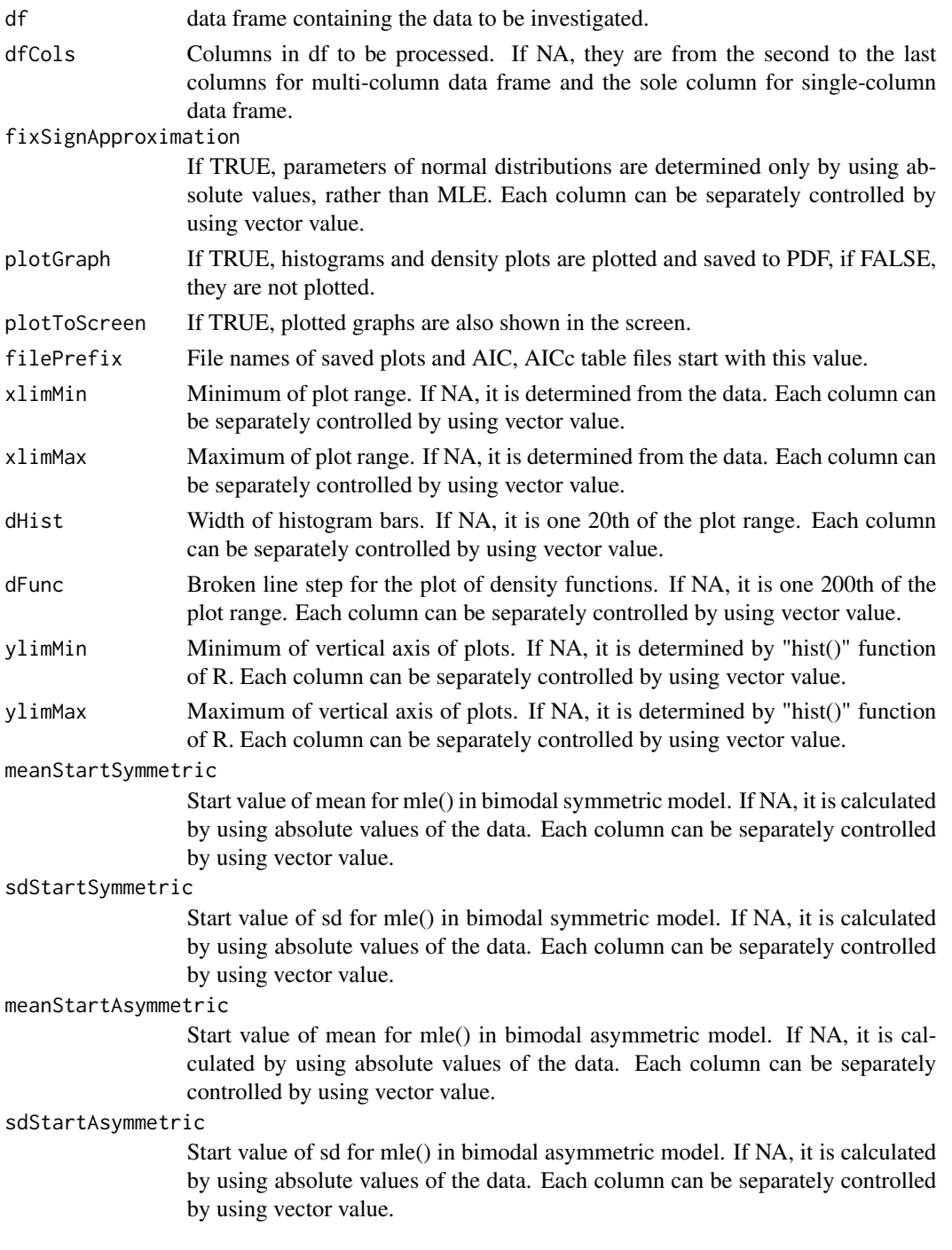

#### positiveRatioStartAsymmetric

Start value of positiveRatio for mle() in bimodal asymmetric model. If NA, it is ratio of positive data. Each column can be separately controlled by using vector value.

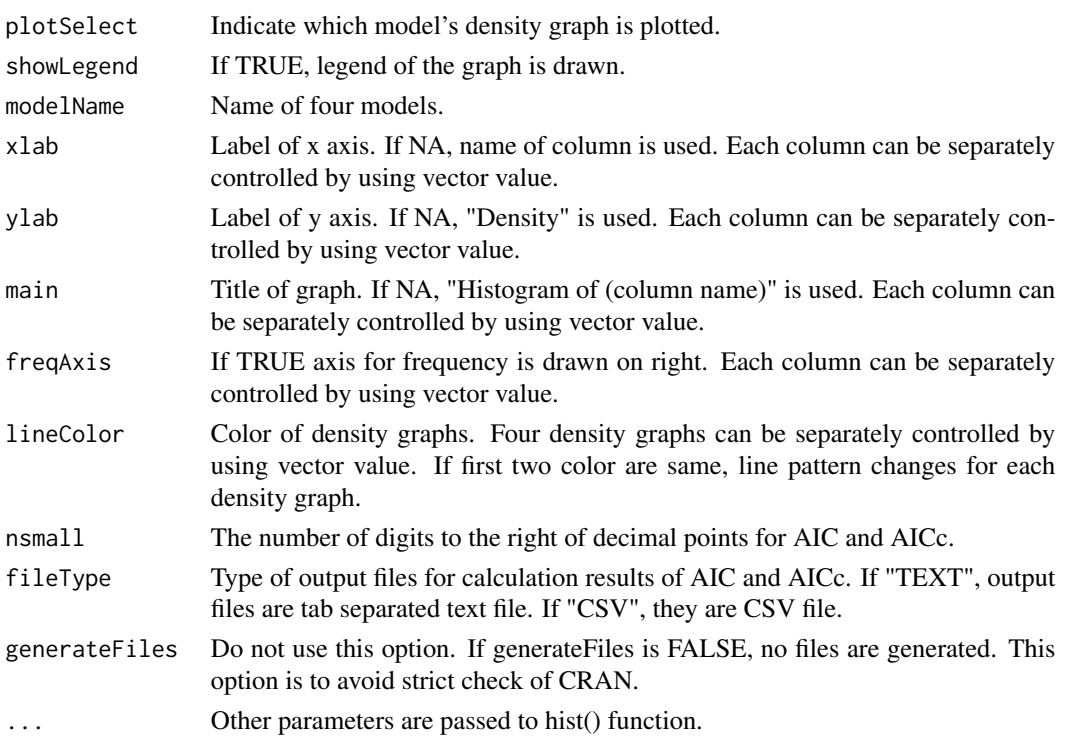

#### Details

Calculate AIC and AICc for the following four models and plot their densities.

- 1. unimodal symmetric distribution (normal distribution with mean  $= 0$ )  $N(0, sd^2)$
- 2. unimodal asymmetric distribution (normal distribution) N(mean, sd^2)
- 3. bimodal symmetric distribution (mixture of two normal distributions with opposite sign of mean but same absolute values and weights)  $0.5*N$ (mean, sd^2) +  $0.5*N$ (- mean, sd^2)
- 4. bimodal asymmetric distribution (weighted mixture of two normal distributions with opposite sign of mean and the same absolute values) positiveRatio\*N(mean,  $sd^2$ ) + (1 - positiveRatio)\*N(- mean,  $sd^2$ )

Tables of AIC and AICc are saved as tab separated text file or CSV file, depending of fileType argument. Histogram and model densities plot are saved for each column.

If the start values for mle() (meanStartSymmetric, sdStartSymmetric, meanStartAsymmetric, sd-StartAsymmetric, positiveRatioStartAsymmetric) are inappropriate values, mle() does not work properly. If they are not assigned (NA), mean and sd are those of absolute values of the data, and positiveRatio is the ratio of positive data.

#### IASD 5

# Value

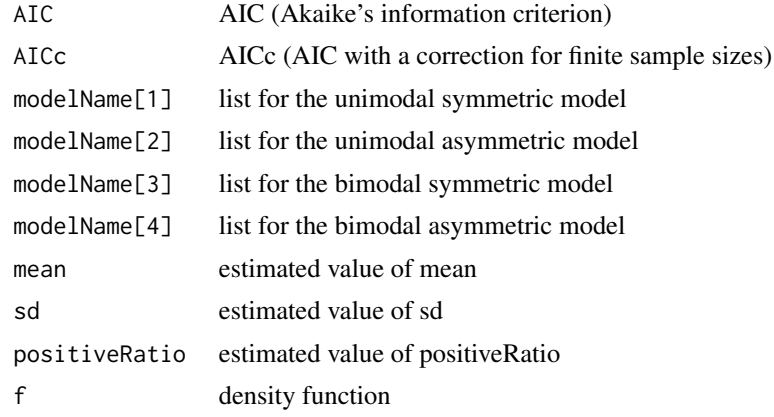

### Author(s)

Satoshi Takahashi

# Examples

```
df = data.frame(ID = c(1:5), IAS = c(8.3, 12.7, -12.7, -7.3, -8.1),
  IAS2 = c(14.2, 8.8, -12.7, -8.6, -10.5),IAS3 = c(1.04, 1.28, -0.78, -0.84, -0.85))# Do not use the option 'generateFiles = FALSE', in the following IASD commands.
result = IASD(df, generateFiles = FALSE) # calculate AIC's and AICc's
result = IASD(df, cols = c(2,4), plotGraph = FALSE, generateFiles = FALSE)# use data in the second and fourth columns, do not plot graphs
result = IASD(df, filePrefix="P.microlepis", xlimMin = -15,
xlimMax = 15, dHist = c(1, 1, 0.1), generateFiles = FALSE)
# file name of each plot starts with "P.microlepis", plot range
# and width of histgram bar is changed
```
# <span id="page-5-0"></span>Index

∗ AIC IASD, [2](#page-1-0) ∗ IAS IASD, [2](#page-1-0) ∗ package IASD-package, [1](#page-0-0)

IASD, [2](#page-1-0) IASD-package, [1](#page-0-0)